## Tiki.org:

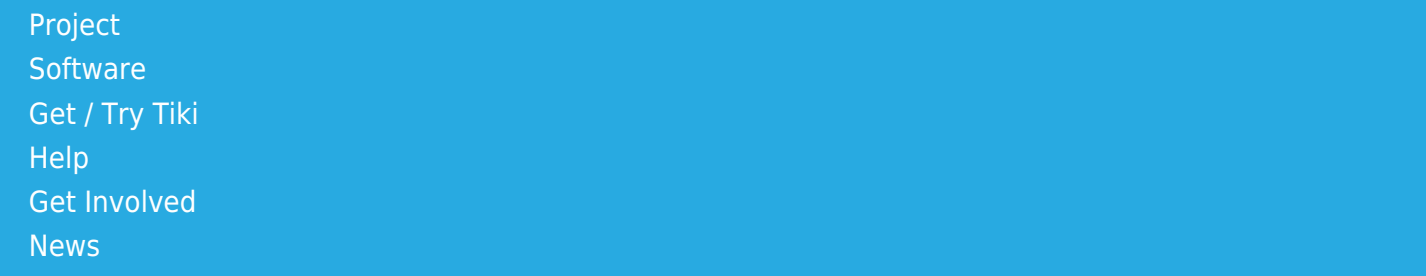

## Log in

[Home Page](https://themes.tiki.org/Themes) [Tiki Customization](https://themes.tiki.org/Tiki-Customization) [Feature Examples](#page--1-0)

Find

## Theme\_page\_TPL

<div class="row"> <div class="col-xs-12 text-center mb-3"><a href="marketplace themes" class="btn btnlink">List All Themes</a></div> <div class="col-xs-6"> <h3 class="lead">{\$f 38}</h3> <div class="margin-bottom-lg">

<a href="{\$f\_36}?display" class="cboxElement" data-box="box" title="Theme preview"><img src="{\$f\_36}" class="img-fluid screenshot" alt="theme screenshot"></a>

</div> <div class="description full"> {\$f\_37}

</div> </div> <div class="col-xs-6"> <div class="theme\_details"> <table class="table table-striped mb-4"> <tr> <td>Author</td> <td>{\$f\_33}</td> </tr> <tr> <td>Author's website</td> <td><a href="{\$f\_34}" target="\_blank">{\$f\_34}</td> </tr> <tr> <tr> <tr> <td>Creation date</td> <td>{\$f\_33}</td> </tr> <tr> <td>Last update</td> <td>{\$f\_100}</td> </tr> --> <tr> <td>License</td> <td>{\$f\_35}</td> </tr> <tr> <td>Bootstrap version compatibility<br> Note:<br> Bootstrap 3 ( Tiki 13 18)<br> Bootstrap 4 (Tiki 19 24) </td> <td>{\$f\_39}</td> </tr> <tr> <tr> <td colspan="2"><strong>If adapted from another theme...</strong></td> </tr> <tr> <tr> <td>Source theme author</td> <td>{\$f 53}</td> </tr> <tr> <td>Source theme website</td> <td>{\$f 54}</td> </tr> <tr> <td>Source theme license</td> <td>{\$f\_55}</td> </tr> </table> <h3>Download</h3> <table class="table table-striped margin-bottomlg"> {if \$f 41}<tr><td><h4>For Bootstrap 3</h4></td><td class="text-center"><a href="{\$f 41}" class="btn btn-success btn-lg"><i class="fa fa-download"></i> <small>Download</small></a></td></td></td></td>{if} {if \$f 61}<tr><td><h4>For Bootstrap 4</h4></td><td class="text-center"> </td></tr>{/if} </table> <div style="display:none"> <div class="row"> <div class="col-xs-6"><a href="{\$f\_40}" class="btn btn-primary btn-lg btn-block" target="\_blank"><i class="fa falaptop"></i> Demo</a></div></div> {if \$f\_43 and (\$f\_43 ne " ")}<h3>Theme options</h3><div class="row"> {if \$f\_43}<div class="col-xs-6 margin-bottom-sm"><img src="{\$f\_43}" class="img-fluid screenshot" alt="theme screenshot"><br><<br/>strong>{\$f\_42}</strong></div>{/if} {if \$f\_45}<div class="colxs-6 margin-bottom-sm"><img src="{\$f\_45}" class="img-fluid screenshot" alt="theme screenshot"><br><strong>{\$f\_44}</strong></div>{/if} {if \$f\_47}<div class="col-xs-6 margin-bottomsm"><img src="{\$f\_47}" class="img-fluid screenshot" alt="theme screenshot"><br><strong>{\$f\_46}</strong></div>{/if} {if \$f\_49}<div class="col-xs-6 margin-bottomsm"><img src="{\$f\_49}" class="img-fluid screenshot" alt="theme screenshot"><br><strong>{\$f\_48}</strong></div>{/if} {if \$f\_51}<div class="col-xs-6 margin-bottomsm"><img src="{\$f\_51}" class="img-fluid screenshot" alt="theme screenshot"><br/>>>strong>{\$f\_50}</strong></div>{/if} </div> {/if} </div></div></div></div></div></div></div>